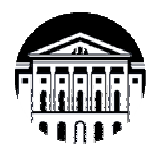

#### **МИНИСТЕРСТВО НАУКИ И ВЫСШЕГО ОБРАЗОВАНИЯ РОССИЙСКОЙ ФЕДЕ-РАЦИИ**

федеральное государственное бюджетное образовательное учреждение высшего образования

**«ИРКУТСКИЙ ГОСУДАРСТВЕННЫЙ УНИВЕРСИТЕТ» Институт филологии, иностранных языков и медиакоммуникации Факультет иностранных языков Кафедра перевода и переводоведения** 

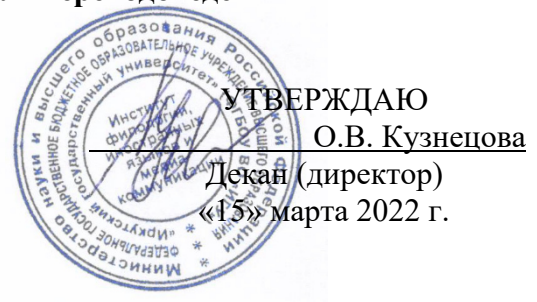

### **Рабочая программа дисциплины**

## **Б1.О.14 Информационные технологии в переводе**

Направление подготовки **45.03.02 Лингвистика**

Направленность (профиль) подготовки **«Перевод и переводоведение (первый иностранный язык** – **английский/французский, второй иностранный язык** – **английский/немецкий)»** 

Квалификация (степень) выпускника – **бакалавр** Форма обучения – **очная**

Согласовано с УМК ИФИЯМ Протокол № 7 от «15» марта 2022 г.

Председатель О.Л. Михалёва

Рекомендовано кафедрой перевода и переводоведения Протокол № 8 от «07» марта 2022 г.

Зав. кафедрой ДУН.В. Щурик

Иркутск 2022 г.

## **Содержание**

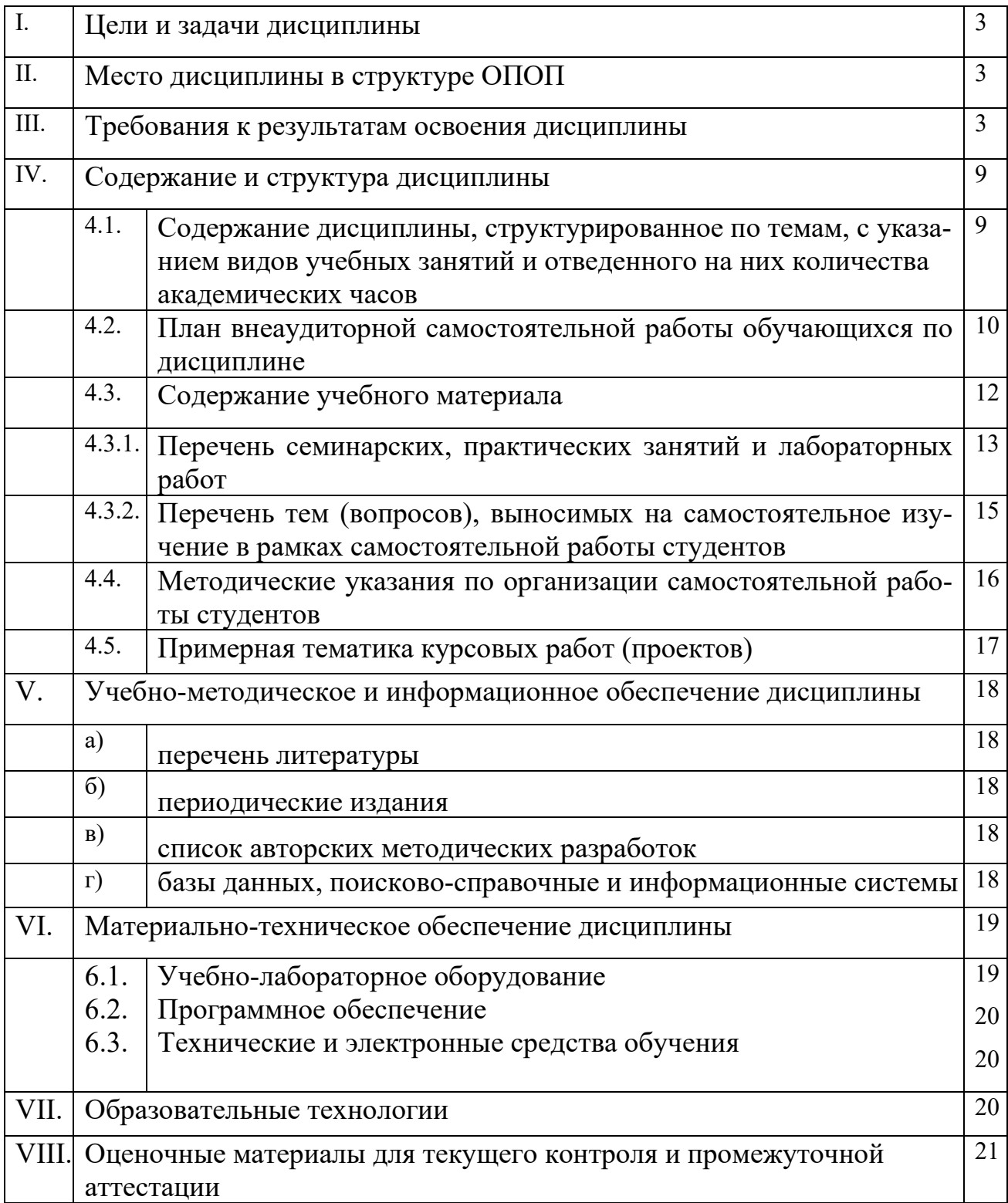

#### **I. Цели и задачи дисциплины**

**Цель курса** «Информационные технологии в лингвистике» – освоения дисциплины соотносятся с общими целями основной образовательной программы и заключаются в подготовке высококвалифицированного специалиста, способного к решению профессиональных задач в области перевода, созданию новых направлений в своей профессии, а также подготовке к профессиональной деятельности специалистов в области межкультурной коммуникации в различных сферах с использованием в процессе своей профессиональной деятельности иностранного языка.

#### **Задачи** курса:

- обработка русскоязычных и иноязычных текстов в производственно-практических целях;
- применение средств информационной поддержки лингвистических областей знания;
- сопровождение лингвистического обеспечения электронных информационных систем и электронных языковых ресурсов различного назначения;
- участие в формализации лингвистического материала в соответствии с поставленными задачами.

#### **II. Место дисциплины в структуре ОПОП**

**2.1.** Дисциплина Б1.О.14 «Информационные технологии в лингвистике» относится к обязательной части учебного плана блока 1.

Место курса в системе подготовки бакалавриата определяется, в первую очередь, тем, что он дает возможность углубить целый ряд представлений, сформированных в ходе изучения других дисциплин, знакомит студентов с самыми актуальными проблемами современного переводоведения, демонстрирует те аспекты, которые имеют первостепенное прикладное значение.

**2.2.** Для изучения данной учебной дисциплины необходимы знания, умения и навыки, формируемые предшествующими дисциплинами*:* «Основы языкознания», «Русский язык и культура речи», «Иностранный язык», «Практический курс первого иностранного языка».

**2.3.** Перечень последующих учебных дисциплин, для которых необходимы знания, умения и навыки, формируемые данной учебной дисциплиной: «Устный последовательный перевод специальных текстов (первый иностранный язык)», «Письменный перевод специальных текстов (первый иностранный язык)», «Устный последовательный перевод информационных текстов (второй иностранный язык)», «Письменный перевод информационных текстов (второй иностранный язык)».

#### **III. Требования к результатам освоения дисциплины**

Процесс изучения дисциплины направлен на формирование следующих компетенций:

 Способность работать с компьютером как средством получения, обработки и управления информацией для решения профессиональных задач (ОПК-5);

 Способность понимать принципы работы современных информационных технологий и использовать их для решения задач профессиональной деятельности (ОПК-6).

# Перечень планируемых результатов обучения,<br>несенных с инликаторами лостижения компетенций

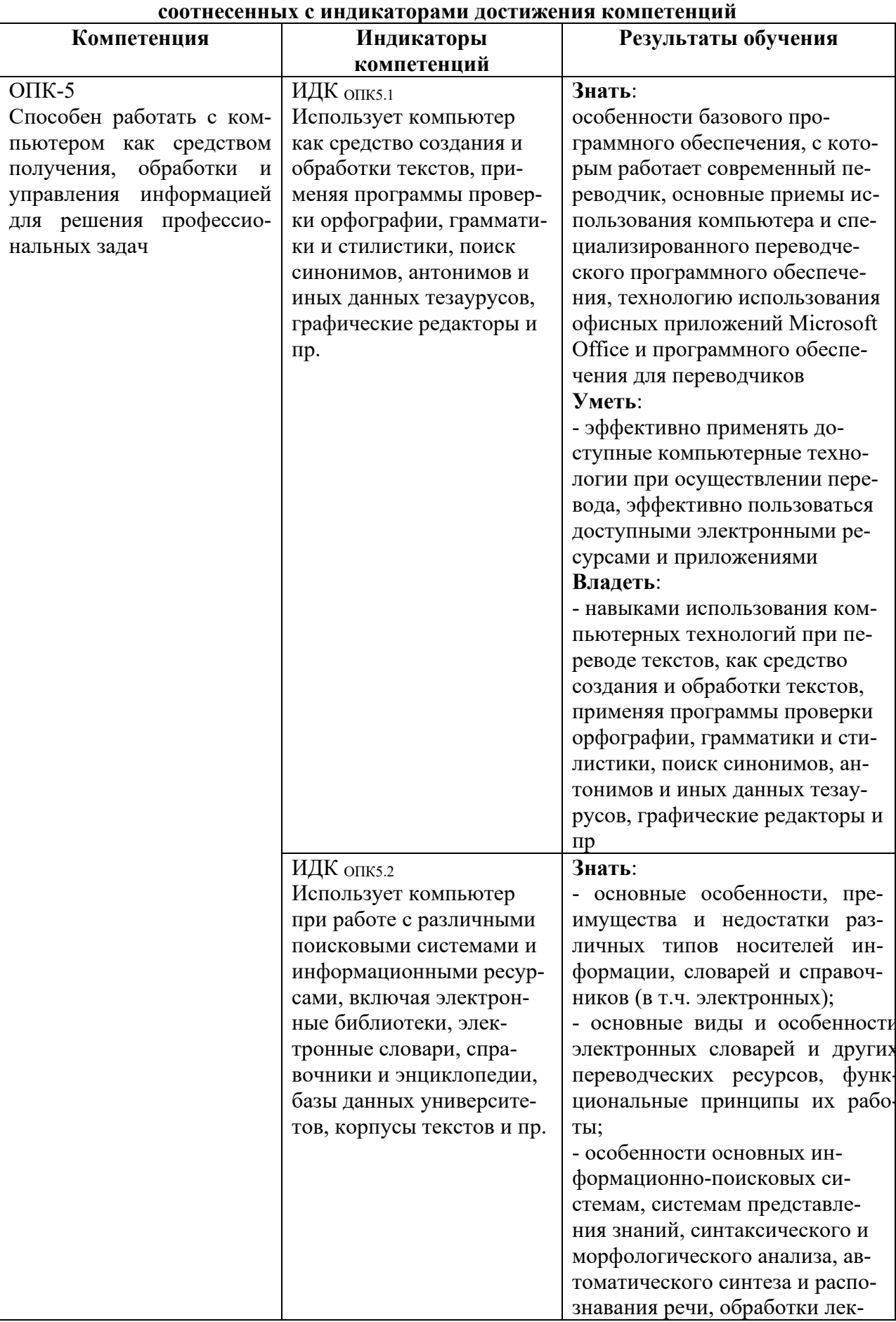

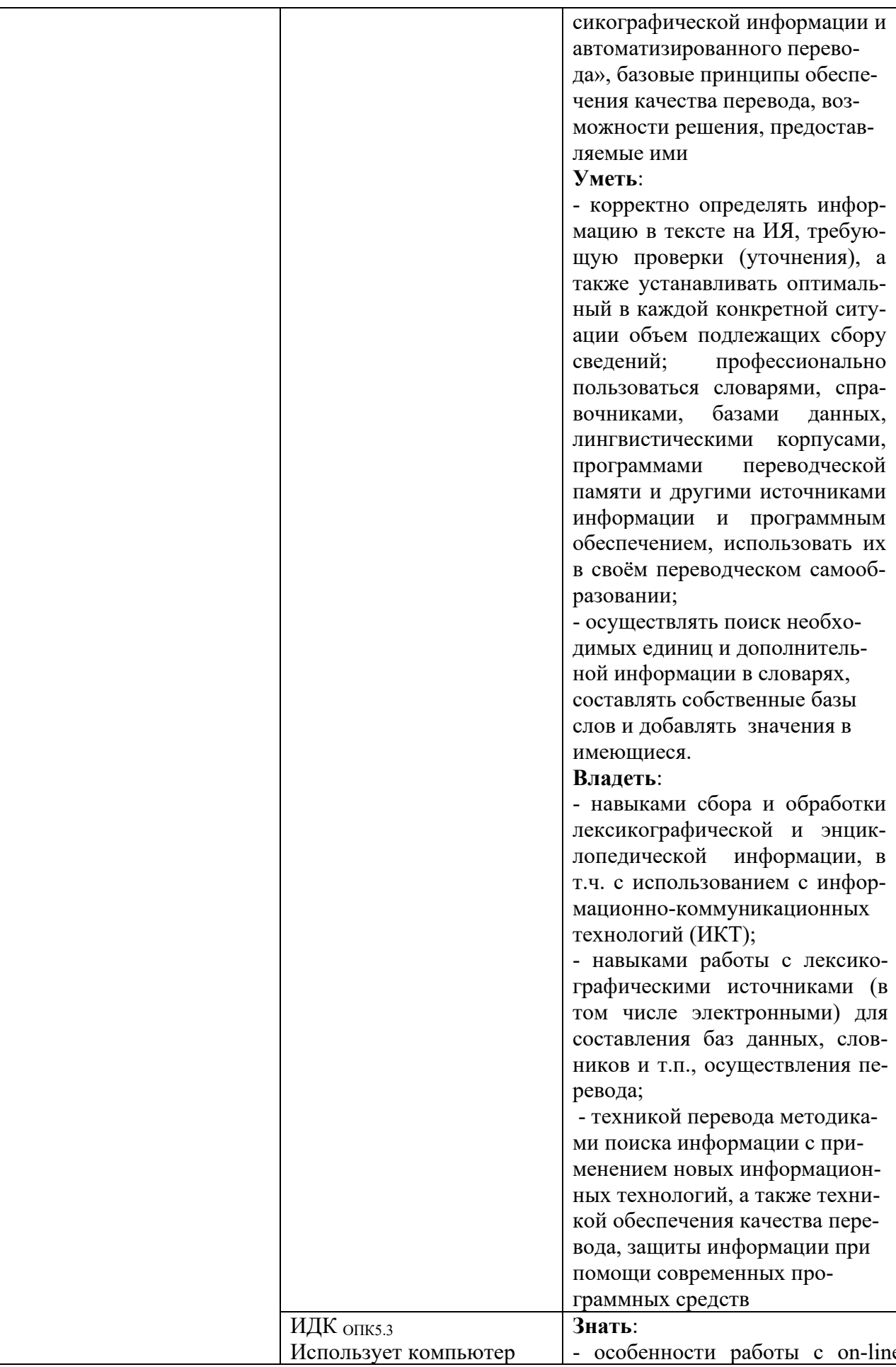

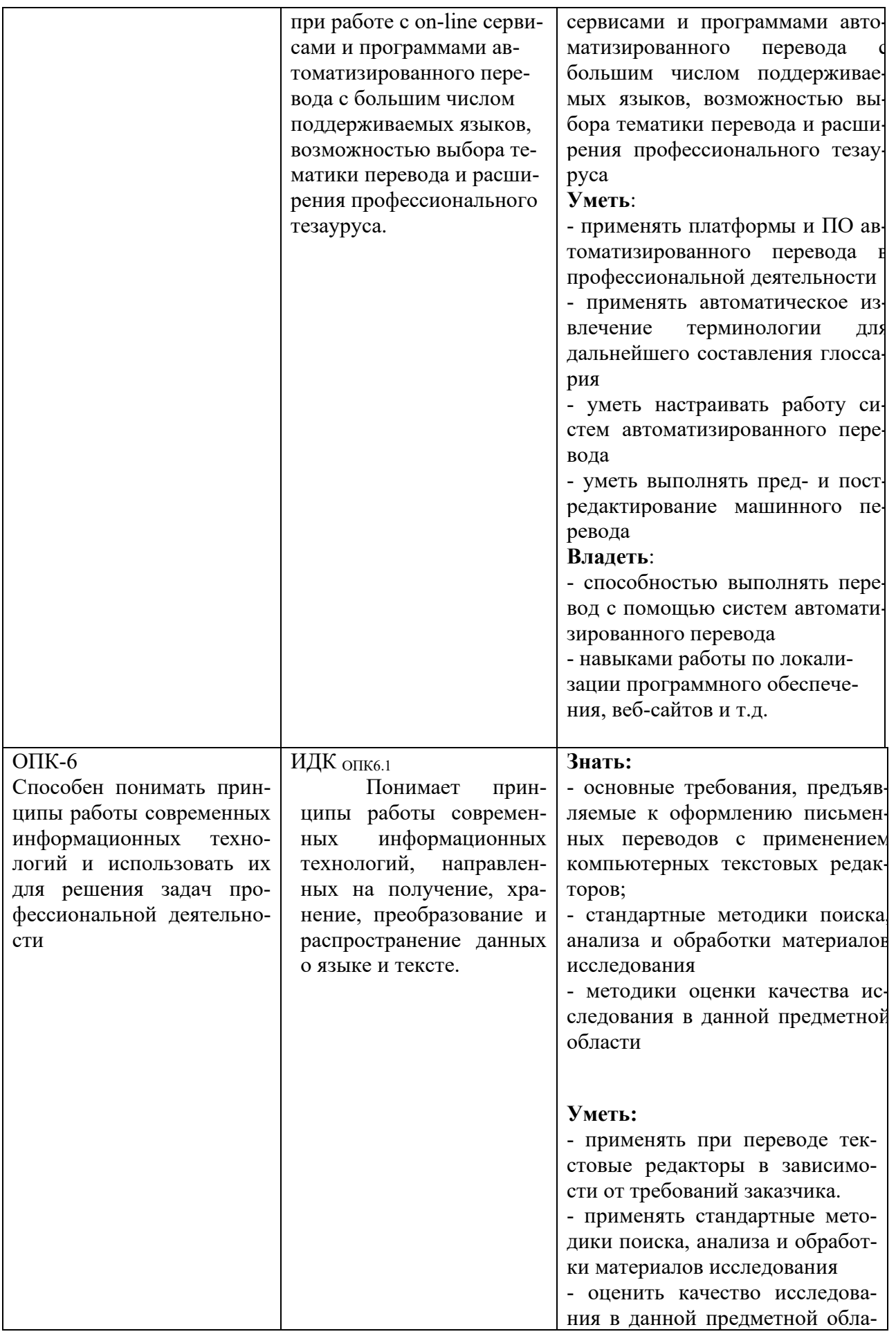

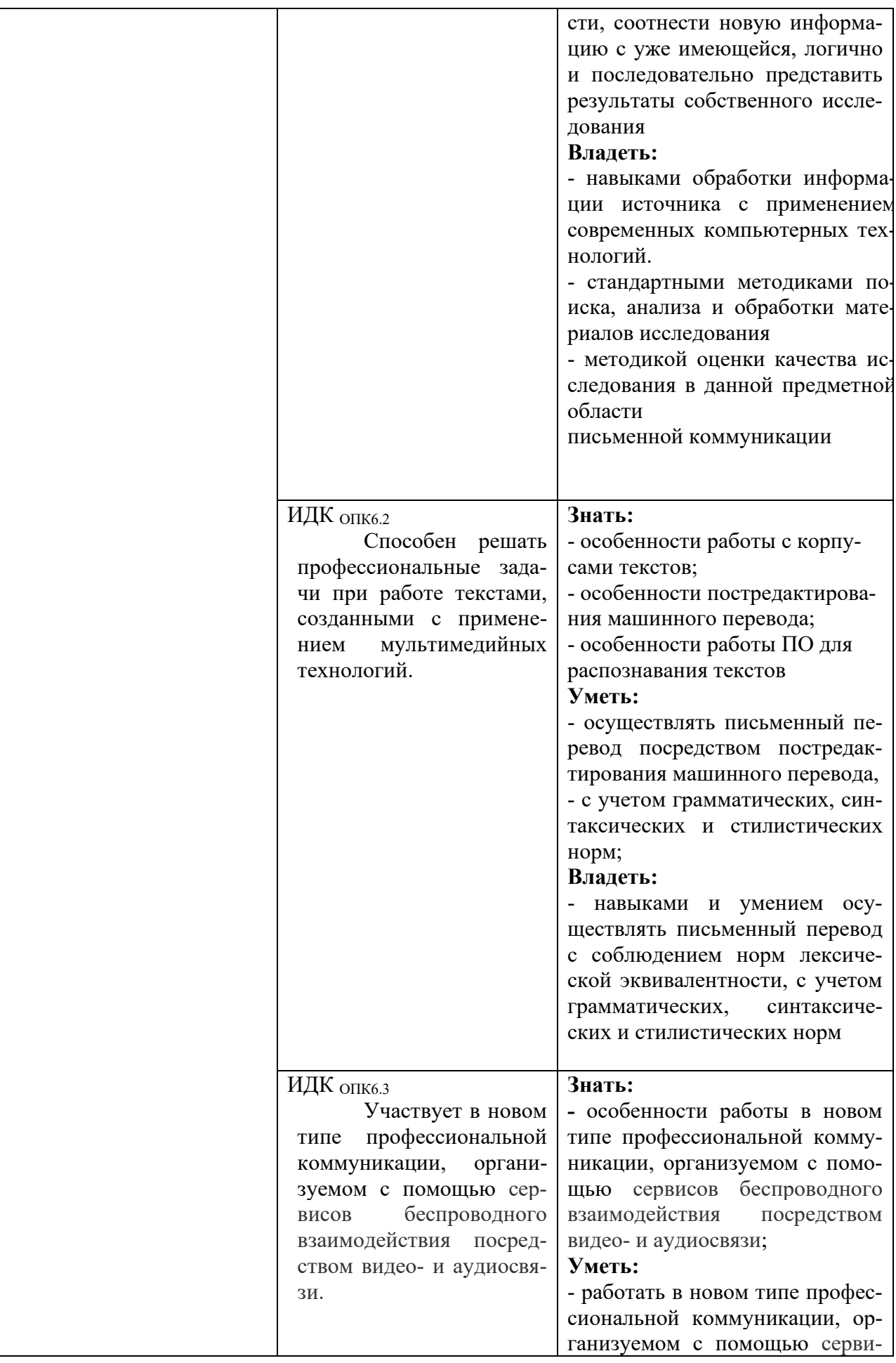

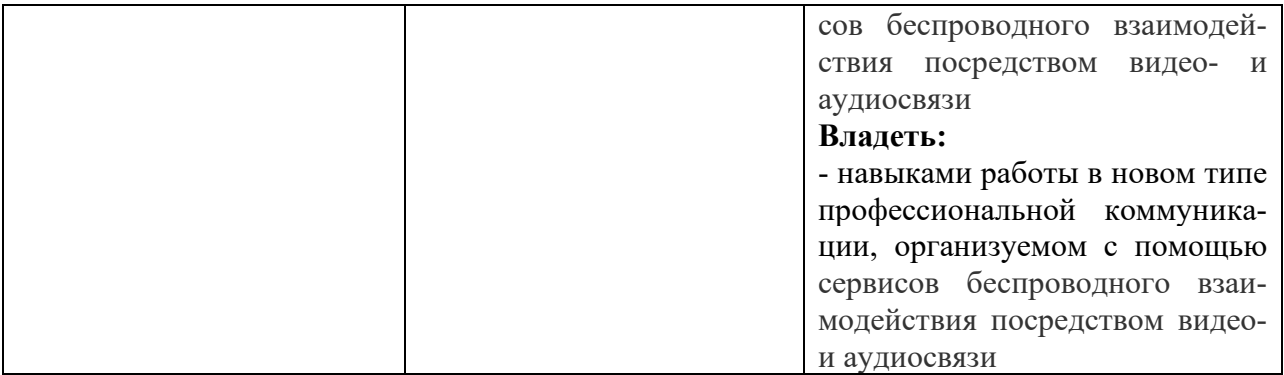

#### **IV. СОДЕРЖАНИЕ И СТРУКТУРА ДИСЦИПЛИНЫ**

**Трудоемкость дисциплины составляет 3 зачетных единиц, 108 часов.** Форма промежуточной аттестации: **- экзамен (3 семестр) 4.1. Содержание дисциплины, структурированное по темам, c указанием видов учебных занятий и отведенного на них количества академических часов** 

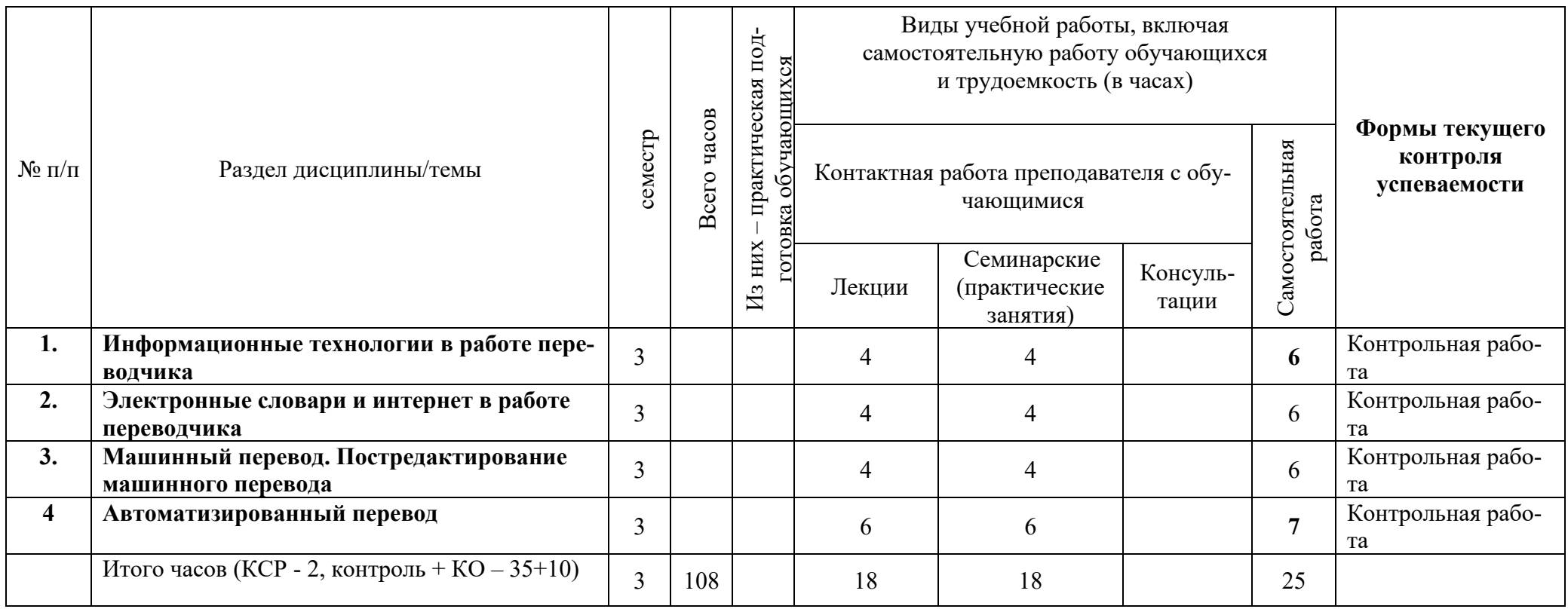

#### **4.2. План внеаудиторной самостоятельной работы обучающихся по дисциплине**

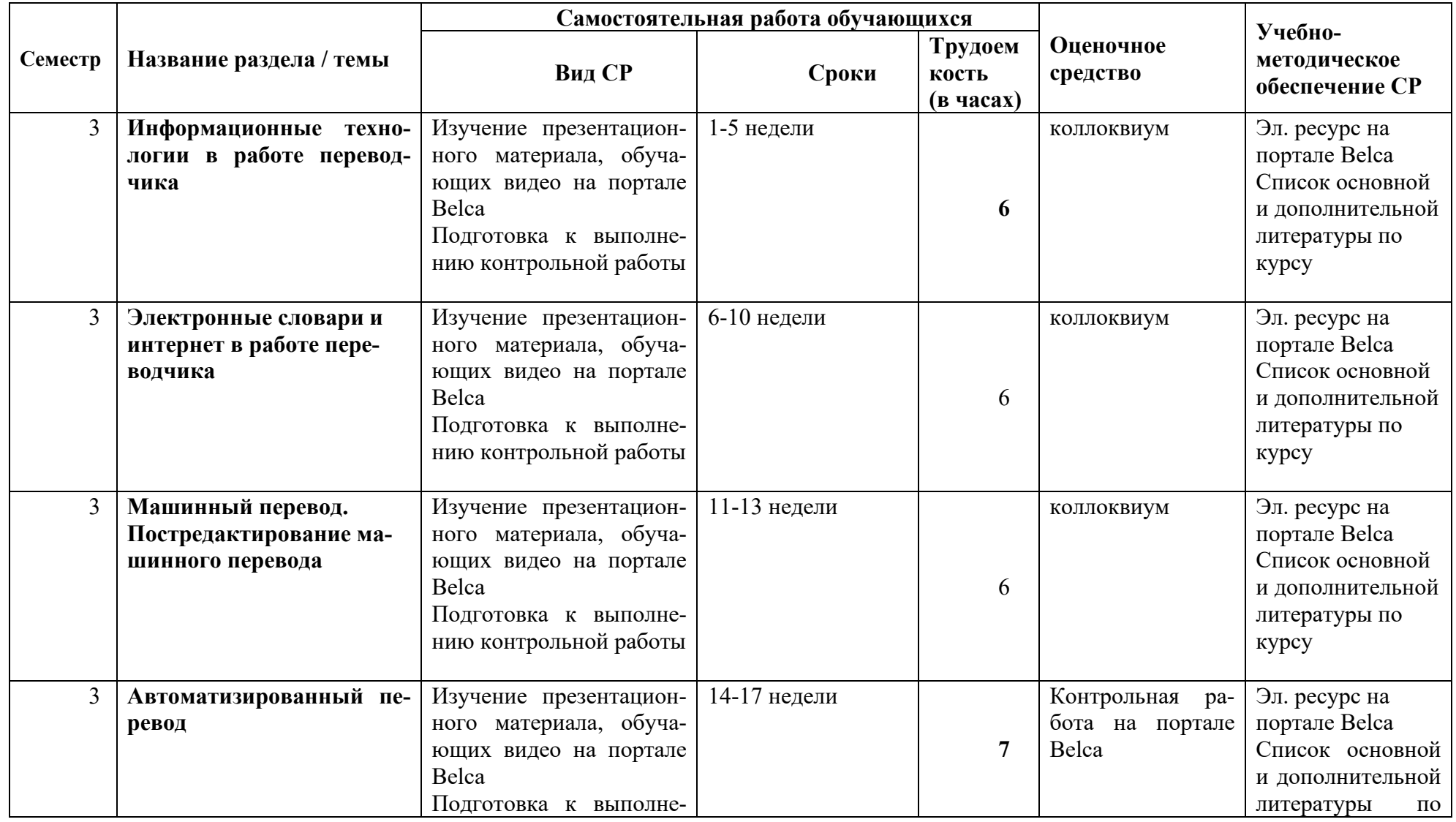

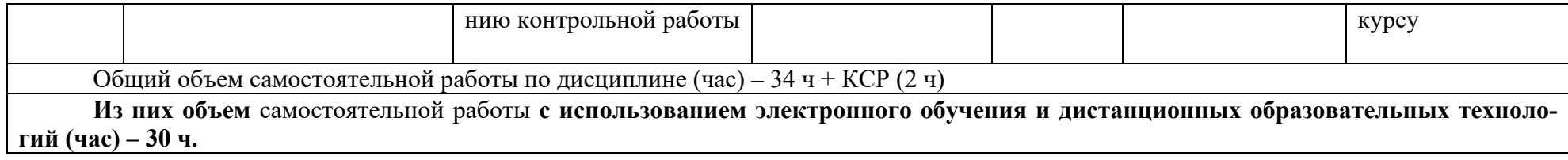

#### **4.3. Содержание учебного материала**

#### **1. Информационные технологии в работе переводчика**

 Компьютер как инструмент перевода. Рентабельность технологии перевода. Эргономика труда переводчика. Организация рабочего места переводчика. Операционная система компьютера, прикладные программы. Рынок переводческих услуг и требования, предъявляемые к переводчикам (высокий уровень владения ИТ, CAT-программами и т.д.). Нормативные аспекты перевода.

 Компьютер как инструмент перевода: настройка, функции, форматирование. Microsoft Office. Microsoft Word для переводчика. Основные функции, необходимые для выполнения переводческих задач. Перевод презентаций Microsoft Power Point. Перевод графических файлов для презентаций. Офисные приложения для других ОС. Мобильный Офис. «Облачные» офисные приложения

#### **2.Электронные словари и интернет в работе переводчика**

 Словари в работе переводчика: виды, особенности, рекомендации. Словарь ABBYY Lingvo. Пользовательские и подключаемые словари. Lingvo online. Словарь Multitran для Windows. Словарь Multitran online. Поиск в нескольких словарях. Словарь МультиЛекс. Онлайновые средства в работе переводчика.

Поиск информации в сети Интернет, поисковые сайты, лингвистический поиск, обзор сетевых ресурсов. Переводческие порталы и ресурсы. Электронные онлайн-энциклопедии. Форумы и взаимодействие с коллегами. Методы повышения качества перевода с применением информационных технологий. Дополнительные ресурсы, используемые для обеспечения процесса перевода и эффективного взаимодействия с работодателем: Skype, Viber, WhatsApp, Telegram. Электронные системы платежей. «Облачные» хранилища. Сайты коллективных переводов. Перевод субтитров. Обзор функций различных браузеров. Встроенные возможности и дополнительные приложения (add-ons).

#### **3.Машинный перевод. Постредактирование машинного перевода**

 История развития машинного перевода. Первые опыты машинного перевода. Развитие технологий на современном этапе. Требования, предъявляемые к МП на современном этапе: ожидания и реальность. Оценка эффективности современных программ МП. Обзор основных программ и специфика их использования в переводческом процессе. Возможности и ограничения использования МП в переводе. Постредактирование МП.

#### **4. Автоматизированный перевод**

 Возможности и ограничения автоматизации. Технология накопительного перевода (TM). Программы, встраиваемые в текстовый редактор, программы с отдельным интерфейсом.

Система автоматизированного перевода PROMT. Использование Translation Memory в системе PROMT. Программа Fine Reader, Foxit PDF Editor и другие редакторы документов в формате pdf

Работа с пакетом TRADOS. Состав и установка, настройка, дополнительные инструменты. SmartCAT. Memsource

## 4.3.1. Перечень семинарских, практических занятий и лабораторных работ

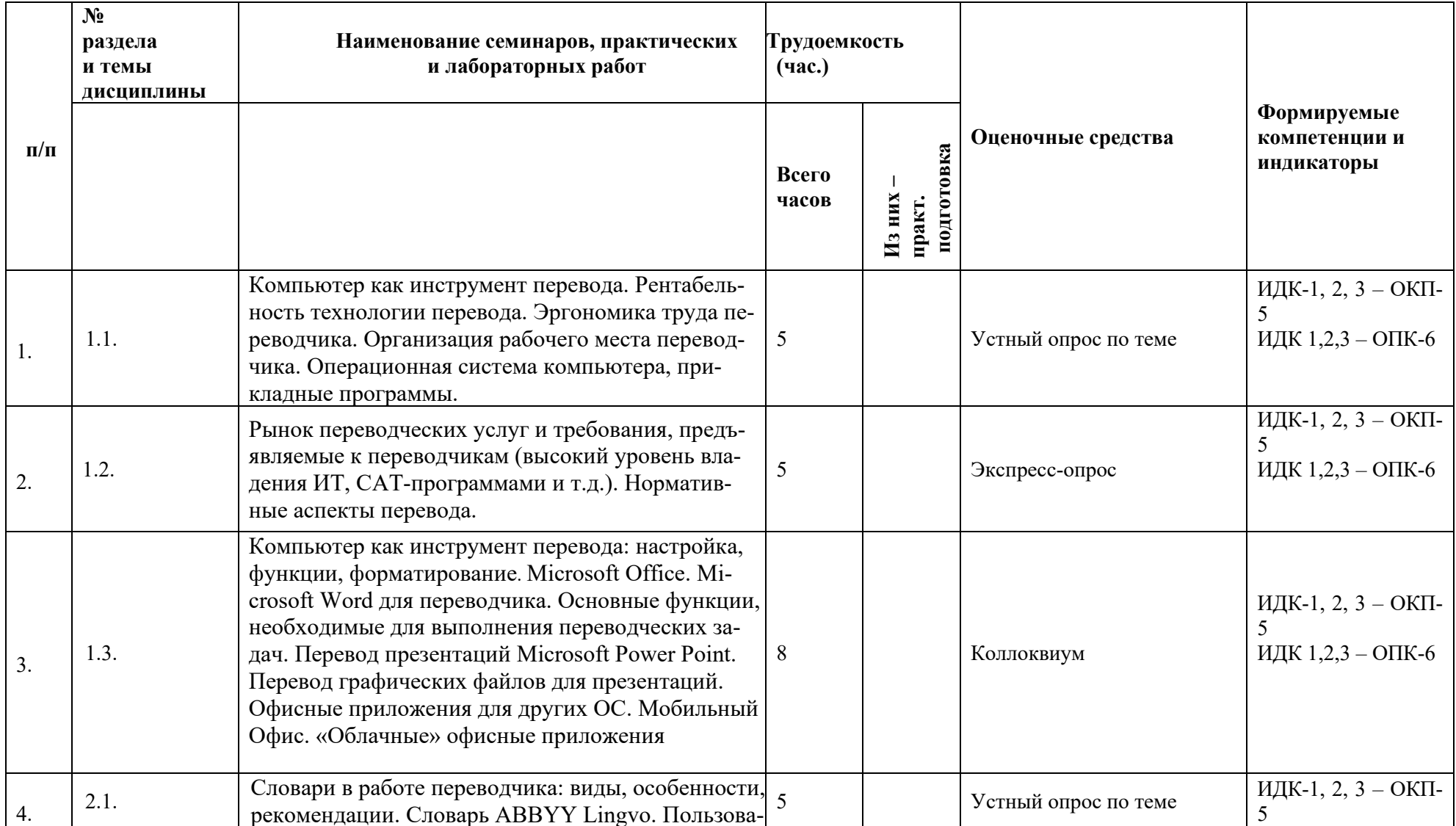

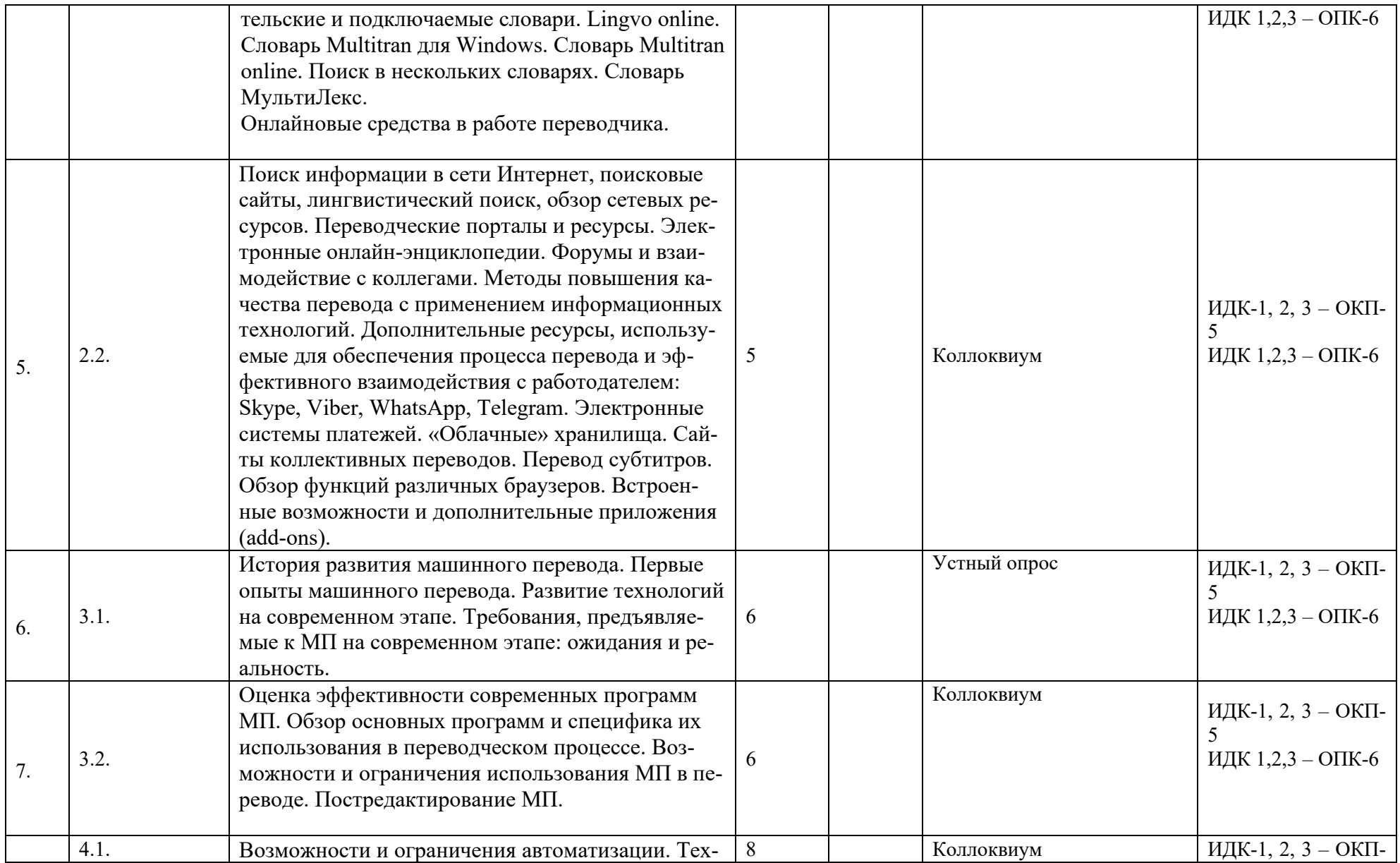

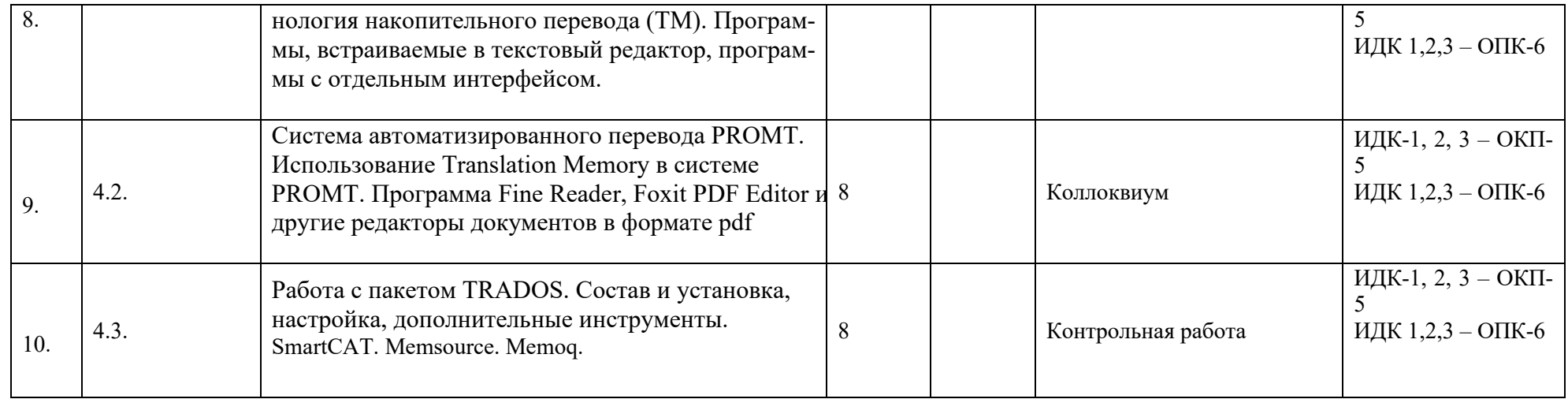

#### **4.3.2. Перечень тем (вопросов), выносимых на самостоятельное изучение студентами в рамках самостоятельной работы (СРС)**

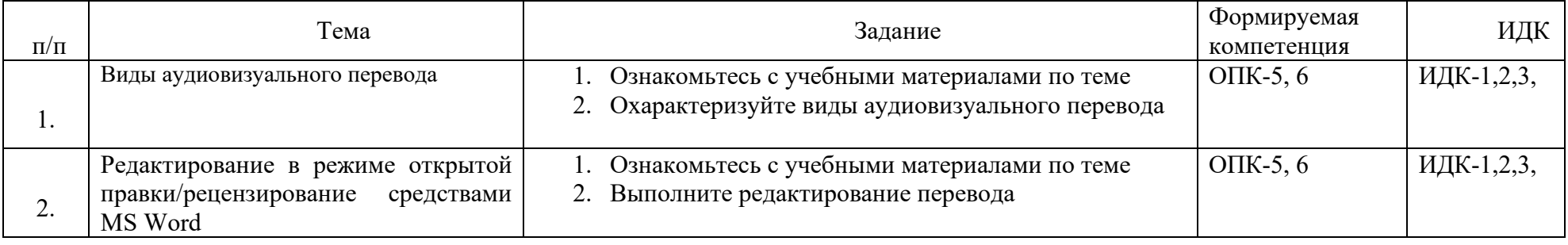

#### 4.4. Метолические указания по организации самостоятельной работы стулентов

Согласно новой образовательной парадигме независимо от профиля подготовки и характера работы любой начинающий специалист лолжен облалать такими общекультурными  $\overline{M}$ профессиональными компетенниями. включающими фундаментальные знания, профессиональные умения и навыки деятельности своего профиля, опыта творческой и исследовательской деятельности по решению новых проблем, опытом социально-оценочной деятельности. Две последние составляющие образования формируются именно в процессе самостоятельной работы студентов. Никакие знания, не подкрепленные самостоятельной деятельностью, не могут стать подлинным достоянием человека. Кроме того, самостоятельная работа имеет воспитательное значение: она формирует самостоятельность не только как совокупность компетенций, но и как черту характера, играющую существенную роль в структуре личности современного специалиста высшей квалификации.

Самостоятельная работа - это вид учебной деятельности, одна из организационных форм обучения, протекающая вне непосредственного контакта с преподавателем (дома, в лаборатории TCO) или управляемая преподавателем опосредованно yepe<sub>3</sub> предназначенные для этой цели учебные материалы.

Самостоятельная работа представляет собой овладение компетенциями. включающими научные знания, практические умения и навыки во всех формах организации обучения, как под руководством преподавателя, так и без него. При этом необходимо целенаправленное управление самостоятельной деятельностью учеников посредством формулировки темы-проблемы, ее расшифровки через план или схему, указания основных и дополнительных источников, вопросов и заданий для самоконтроля осваиваемых знаний, заданий для развития необходимых компетенций, сроков консультации и форм контроля. В настоящих методических рекомендациях мы попытались обозначить основные вопросы, касающиеся организации СРС в вузах как для преподавателей, так и для студентов.

#### ПАМЯТКА ДЛЯ САМОСТОЯТЕЛЬНОЙ РАБОТЫ СТУДЕНТА ПРИ ВЫПОЛНЕ-НИИ ДОМАШНИХ ЗАДАНИЙ

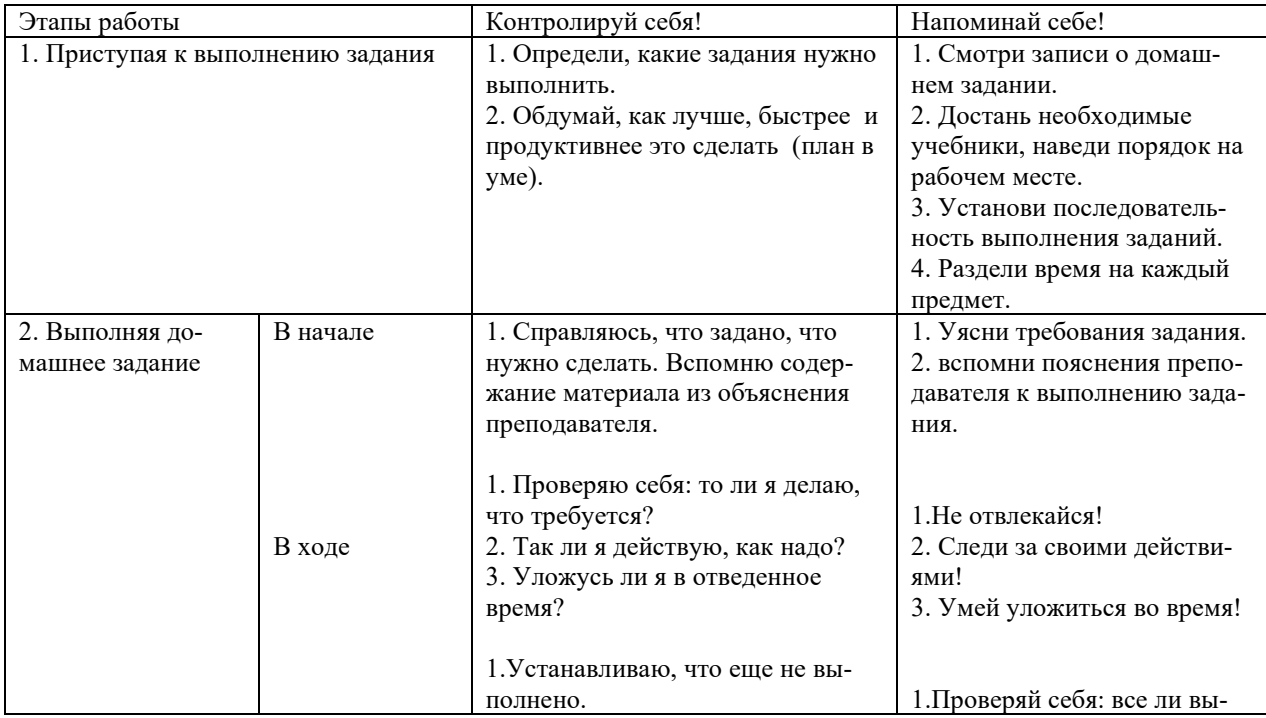

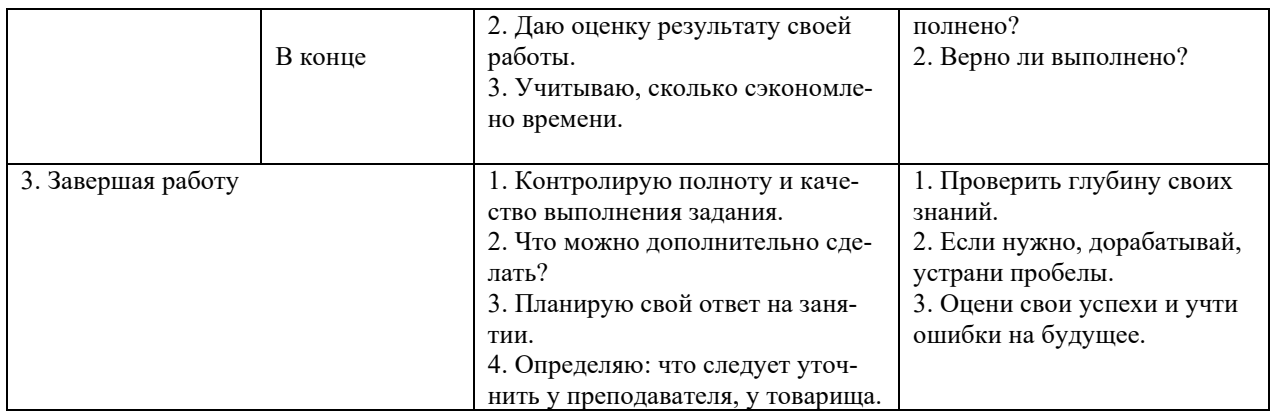

#### **4.5. Примерная тематика курсовых работ (проектов)**

В рамках данной дисциплины курсовая работа не предусмотрена.

#### **V. УЧЕБНО-МЕТОДИЧЕСКОЕ И ИНФОРМАЦИОННОЕ ОБЕСПЕЧЕНИЕ ДИСЦИПЛИНЫ**

#### **а) перечень литературы**

#### **основная литература**

- 1. Информатика и информационные технологии [Текст] : учебное пособие для вузов / И. Г. Лесничая [и др.] ; ред. Ю. Д. Романова. - 2-е изд. - М. : Эксмо, 2007. - 544 с. - (Высшее экономическое образование). - ISBN 5-699-12955-3 (49 экз.)
- 2. Захаров, В. П. Корпусная лингвистика [Текст] : учебник для вузов / В. П. Захаров, С. Ю. Богданова. - Иркутск : ИГЛУ, 2011. - 161 с. - ISBN 978-5-88267-316-0 (40 экз.)
- 3. Щипицина Л.Ю. Информационные технологии в лингвистике [Текст] : учеб. пособие / Л. Ю. Щипицина. - 2-е изд., стер. - М. : ФЛИНТА : Наука, 2015. - 128 с. - ISBN 978-5-9765-1431-7 (40 экз.)

#### **дополнительная литература**

- 1. Гаврилов, М. В. Информатика и информационные технологии [Текст] : учебник для прикладного бакалавриата / М. В. Гаврилов. - 4-е изд., перераб. и доп. - М. : Юрайт, 2014. - 383 с. - (Бакалавр. Прикладной курс). - ISBN 978-5-9916-3666-7 (10 экз.)
- 2. Зубов, А. В. Информационные технологии в лингвистике [Текст] : учебное пособие для вузов / А. В. Зубов. - М. : Академия, 2004. - 208 с. - (Высшее профессиональное образование). - ISBN 5-7695-1531-7 (12 экз.)
- 3. Хроленко, А. Т. Современные информационные технологии для гуманитария [Текст] : практическое руководство / А. Т. Хроленко. - М. : Флинта : Наука, 2007. - 128 с. - ISBN 978-5-9765-0023-5 (4 экз.)
- 4. Информатика и информационные технологии [Текст] : учебное пособие для вузов / И. Г. Лесничая [и др.] ; ред. Ю. Д. Романова. - 2-е изд. - М. : Эксмо, 2007. - 544 с. - (Высшее экономическое образование). - ISBN 5-699-12955-3 (49 экз.)

#### **б) периодические издания:** не предусмотрены

#### **в) список авторских методических разработок**

Методические материалы по курсу «Информационные технологии в переводе» размещены на образовательном портале belca.isu.ru.

#### **г) базы данных, поисково-справочные и информационные системы**

- 1. www.thinkaloud.ru сайт о переводе и для переводчиков «Думать вслух».
- 2. Рунет (например, http://www.dni.ru/, http://www.regions.ru/, http://www.gazeta.ru/, http://www.interfax.ru/, http://www.polit.ru/news/, http://www.rian.ru/politics/.
- 3. www.philosophy.ru библиотека классических и современных политических и философских электронных текстов;
- 4. www.iph.ras.ru электронная библиотека Института философии РАН;
- 5. www.polit.ru информационный сайт о политике;
- 6. www.politcom.ru информационный сайт политических комментариев;
- 7. www.kreml.org экспертная сеть Фонда эффективной политики;
- 8. www.politklass.ru сайт журнала «Политический класс»;
- 9. www.apn.ru сайт Агентства политических новостей;
- 10. www.politjournal.ru электронная версия «Политического журнала»;
- 11. http://www.politika-magazine.ru/ итернет-версия журнала «Политика»;
- 12. http://www.ipolitics.ru/ каталог документов (первоисточники и аналитика), политическая карта мира, библиотечка политолога (статьи и материалы, ставшие классикой в современной политологии и теории международных отношений), специальные проекты.
- 13. Электронный читальный зал «БиблиоТех» https://isu.bibliotech.ru/
- 14. ЭБС «Издательство «Лань» https://e.lanbook.com/
- 15. ЭБС «Руконт» http://rucont.ru/
- 16. ЭБС «Юрайт» https://www.biblio-online.ru/
- 17. Научная электронная библиотека eLIBRARY.RU **http://elibrary.ru/**
- **18.** Электронная библиотека диссертаций РГБ **http://diss.rsl.ru/**

#### **VI. МАТЕРИАЛЬНО-ТЕХНИЧЕСКОЕ ОБЕСПЕЧЕНИЕ ДИСЦИПЛИНЫ**

#### **6.1. Учебно-лабораторное оборудование**.

3 укомплектованных специализированной мебелью и техническими средствами обучения, служащими для представления учебной информации большой аудитории лекционных аудитории (А-41, А-49, Д-520), оборудованные мультимедийными демонстрационными комплексами, включающими проекторы, механизированные экраны, усилители звука с акустическими колонками и микрофонами, микшеры, переносные ноутбуки;

45 аудиторий для проведения занятий семинарского типа;

4 компьютерных класса с выходом в Интернет на 58 посадочных мест (Д-215, 216, 219, 420);

2 аудитории для выполнения научно-исследовательской работы (курсового проектирования) (Д-300, 303);

3 аудитории для самостоятельной работы, с рабочими местами, оснащенными компьютерной техникой с подключением к сети «Интернет» и обеспечением неограниченного доступа в электронную информационно-образовательную среду организации для каждого обучающегося, в соответствии с объемом изучаемых дисциплин (Д-215, 216, 217);

1 учебная специализированная лаборатория, предназначенная для проведения занятий по устному последовательному и письменному переводу, оснащенная 13 компьютерами с подключением к сети «Интернет», мультимедийным оборудованием (экран, проектор, акустические колонки) (Д-217);

3 специальных помещения для хранения и профилактического обслуживания учебного оборудования (Д-108, 205, 222).

Специализированное учебное оборудование не используется.

#### **6.2. Программное обеспечение**

Университет обеспечен необходимым комплектом лицензионного и свободно распространяемого программного обеспечения, в том числе отечественного производства (подробная информация размещена на сайте ИГУ)

- 1. **«Kaspersky Endpoint Security для бизнеса** Стандартный Russian Edition. 250-499 Node 1 year Educational Renewal License». – Форус Контракт №04-114-16 от 14 ноября 2016 г. KES. Счет № РСЦЗ-000147 и АКТ от 23 ноября 2016 г. **Лиц.№1B08161103014721370444.**
- 2. **Desktop Education** ALNG Lic SAPk OLV E IY Academic Edition Enterprise (Windows). – Форус сублицензионный договор №500 от 03.03.2017. Счет № ФРЗ-0002920 от 03.03.2017 АКТ № 4498 от 03.03.2017. **Лицензия № V4991270.**
- 3. **Office 2007 Suite.** Лицензия № 43364238. Срок действия: **от 11.01.2008 до**

**06.06.2025.** 

- 4. **Promt Professional 8.0** англ-рус-англ, от 2 до 5 рабочих мест 1 коробка 12.11.2007 **бессрочно.**
- 5. **Promt Professional 8.0** Гигант Академическая версия 1 Артикулярный номер RGG8PRFL 27.12.2007 **бессрочно.**
- 6. **Promt Professional 8.0** ГИГАНТ, от 21 до 50 рабочих мест EDU 23 Коти-<br>ровка № 03-168-07 27.12.2007 **бессрочно.** ровка № 03-168-07 27.12.2007
- 7. **Windows 7** Professional 5 Номер Лицензии Microsoft 60642086 11.07.2012 **бессрочно**
- 8. **Drupal 7.5.4.** Условия правообладателя (Лицензия GPL-2.0 ware free). Условия использования по ссылке: https://www.drupal.org/project/terms\_of\_use. Обеспечивает работу портала электронного портфолио студентов и аспирантов ИГУ http://eportfolio.isu.ru. Срок действия: бессрочно.
- 9. **Moodle 3.5.1.** Условия правообладателя (ware free). Условия использования по ссылке: https://ru.wikipedia.org/wiki/Moodle. Обеспечивает работу информационнообразовательной среды http://belca.isu.ru. Срок действия: бессрочно.
- 10. **Google Chrome** 54.0.2840. Браузер Условия правообладателя (ware free). Условия использования по ссылке: https://ru.wikipedia.org/wiki/Google\_Chrome// Срок действия: бессрочно.
- 11. **Mozilia Firefox** 50.0.Браузер Условия правообладателя (ware free). Условия использования по ссылке: https://www.mozilla.org/ru/about/legal/terms/firefox/. Срок действия: бессрочно.
- 12. **Opera 41. Браузер** –Условия правообладателя (ware free). Условия использования по ссылке: http://www.opera.com/ru/terms. Срок действия: бессрочно.
- 13. **PDF24Creator 8.0.2.** Приложение для создания и редактирования документов в формате PDF. –Условия правообладателя (ware free). Условия использования по ссылке: https://en.pdf24.org/pdf/lizenz\_en\_de.pdf . Срок действия: бессрочно.
- 14. **VLC Player 2.2.4**. Свободный кроссплатформенный медиаплеер. Условия правообладателя (ware free). – Условия использования по ссылке: http://www.videolan.org/legal.html. Срок действия: бессрочно.
- 15. **BigBlueButton.** Открытое программное обеспечение для проведения вебконференции. Условия правообладателя (ware free). Условия использования по ссылке: https://ru.wikipedia.org/wiki/BigBlueButton. Обеспечивает работу отдельного модуля Moodle 3.2.1 для работы ИОС. Срок действия: бессрочно.
- 16. **АСТ-Тест Plus 4.0** (на 75 одновременных подключений) и Мастер-комплект (АСТ-Maker и ACT-Converter) (ежегодно обновляемое ПО), лицензий - 75шт.. Договор №1392 от 30.11.2016, срок действия: 3 года.
- 17. **Sumatra PDF.** свободная программа, предназначенная для просмотра и печати документов в форматах PDF, DjVu[4], FB2, ePub, MOBI, CHM, XPS, CBR/CBZ, для платформы Windows. Условия правообладателя (Лицензия GNU GPL 3-ware free). Условия использования по ссылке: https://ru.wikipedia.org/wiki/Sumatra\_PDF. Срок действия: бессрочно.
- 18. **Media player home classic.** Свободный проигрыватель аудио- и видеофайлов для операционной системы Windows. Условия правообладателя (Лицензия GNU GPL ware free). Условия использования по ссылке: https://ru.wikipedia.org/wiki/Media\_Player\_Classic. Срок действия: бессрочно.
- 19. **AIMP**. Бесплатный аудиопроигрыватель с закрытым исходным кодом, написанный на Delphi. Условия правообладателя (ware free). Условия использования по ссылке: https://www.aimp.ru/. Срок действия: бессрочно.
- 20. **Speech analyzer.** Условия правообладателя (ware free). Условия использования по ссылке: http://www-01.sil.org/computing/sa/index.htm. Срок действия: бессрочно.
- 21. **Audacity.** Программа анализа звучащей речи. Условия правообладателя **(Лицензия**

**GNU** GPL v2). Условия использования по ссылке: https://ru.wikipedia.org/wiki/Audacity. Срок действия правообладателя: бессрочно.

- 22. **Inkscape.** свободно распространяемый векторный графический редактор, удобен для создания как художественных, так и технических иллюстраций. Условия правообладателя: Лицензия -**GNU GPL 2 (ware free).** Условия использования по ссылке: https://inkscape.org/ru/download/. Срок действия: бессрочно.
- 23. **Skype 7.30.0.** Бесплатное проприетарное программное обеспечение с закрытым кодом, обеспечивающее текстовую, голосовую и видеосвязь через Интернет между компьютерами, опционально используя технологии пиринговых сетей**.** Условия правообладателя (Лицензия Adware) - Условия использования по ссылке: https://www.skype.com/ru/about/. Срок действия: бессрочно.
- 24. **Adobe Acrobat Reader.** Бесплатный мировой стандарт, который используется для просмотра, печати и комментирования документов в формате PDF. Условия правообладателя: Условия использования по ссылке: https://get.adobe.com/ru/reader/otherversions/. Срок действия: бессрочно.
- 25. **Сircles.** Программа интерактивной визуализации многоуровневых данных: числовых значений или древовидные структуры. Условия правообладателя (Лицензия BSD). Условия использования по ссылке: https://carrotsearch.com/circles/free-trial/.

#### **6.3. Технические и электронные средства**

Авторские презентации к лекциям и практическим занятиям, задания, тесты. С подробным перечнем можно ознакомиться по ссылке: https://belca.isu.ru/

#### **VII. ОБРАЗОВАТЕЛЬНЫЕ ТЕХНОЛОГИИ**

В учебном процессе в рамках реализации компетентностного подхода используются активные и интерактивные формы проведения практических занятий, кроме того, изучение дисциплины включает самостоятельную работу студентов по освоению теоретического и дидактического материала. Промежуточная отчетность предполагает выполнение лабораторных, самостоятельных и контрольных работ, тестов для проверки усвоения пройденной темы.

В ходе проведения практических занятий используются кейс-технологии, групповые дискуссии, технология мозгового штурма, интеллектуальные разминки; лингвистические игры, организуются круглые столы по определенной тематике.

Используются интерактивные формы проведения (ролевые игры, тренинги) с целью формирования и развития профессиональных навыков студентов. Широко применяются мультимедийные средства. Сетевые компьютерные технологии включают использование ресурсов Интернет и виртуального университета.

#### **VIII. ОЦЕНОЧНЫЕ МАТЕРИАЛЫ ДЛЯ ТЕКУЩЕГО КОНТРОЛЯ И ПРОМЕЖУТОЧНОЙ АТТЕСТАЦИИ**

#### **Оценочные средства входного контроля**

Для обеспечения входного контроля используется самостоятельная работа, ориентированная на проверку остаточных знаний, полученных во время обучения по курсам «Практический курс первого иностранного языка», «Общая теория перевода».

#### **Типовое задание:**

- **1.** Перечислите основные словари, используемые профессиональным переводчиком для изучаемой Вами пары языков. Приведите их краткую функциональную характеристику.
- **2.** В чем отличие электронного словаря и онлайн-словаря по функциональности. Почему по прогнозам экспертов портативные словари выйдут из употребления. С чем это связано?
- **3.** Какие портативные устройства, обеспечивающие комфортную работу с текстом, Вам знакомы?

#### **Оценочные средства текущего контроля**

Текущий контроль за усвоением содержания дисциплины осуществляется в следующих формах:

- тематический опрос студентов на практических занятиях;
- проведение коллоквиума по теме;
- выполнение заданий с целью демомонстрации полученных знаний, умений и навыков;
- обсуждение отдельных вопросов курса в консультационном режиме.

#### **Типовые контрольные вопросы для коллоквиума**

- **1.** Возможно ли работать с несколькими электронными словарями? Как организовать работу переводчика при помощи ПК, чтобы сделать эту работу наиболее продуктивной?
- **2.** Какие из известных Вам словарей имеют звуковой словарь или озвучивают слова? Какие словари из известных Вам предоставляю возможность подгружать дополнительные словари?
- **3.** Перечислите известные Вам переводческие порталы. Опишите, какие ресурсы доступны их пользователям?
- **4.** Назовите корпуса текстов немецкого языка. Какие из них являются бесплатными? Расскажите о структуре каждого. Дайте характеристику каждому корпусу.

#### **Типовые вопросы для коллоквиума по машинному переводу**

- 1. Расскажите об истории развития машинного перевода.
- 2. Опишите первые опыты машинного перевода. Расскажите про критику Джорджтаунского эксперимента. Проведите эксперимент: загрузите известную фразу, которая использовалась для критики Джорджтаунского эксперимента, в современные системы МП. Опишите полученные результаты. Каким образом можно выполнить прередактирование исходного текста, чтобы нивелировать недостатки МП?
- 3. Расскажите о развитии технологий на современном этапе. Каковы требования, предъявляемые к МП на современном этапе: ожидания и реальность. Сравните меж-

ду собой МП текстов разных разработчиков. Установите метод, на котором работают данные МП (найдите данные об этом в свободном доступе). Какие настройки доступны обычно пользователю в каждой из данных систем МП?

#### **Типовое задание (демонстрационный вариант)**

#### **Выполните постредактирование МП данного текста.**

## **Alles ist eine Frage Kommunikation**

In vielen Ländern gibt es mehrere Amtssprachen. Nicht immer ist das für das politische Klima von Vorteil. Doch vor allem die Bürger profitieren von ihrer Mehrsprachigkeit.

Ein Land, eine Sprache – das ist für viele Menschen in Europa die Normalvorstellung. Dabei ist Einsprachigkeit weltweit gesehen die absolute Ausnahme: Von 195 Nationen sind 163 offiziell zwei- oder sogar dreisprachig. In Indien werden in der Verfassung sogar 21 Sprachen als Amtsund Regionalsprachen anerkannt; in Nigeria werden mehr als 400 Sprachen im Alltag verwendet. Und auch die Europäische Union (EU) empfiehlt offiziell, dass jeder Bürger zusätzlich zu seiner Muttersprache noch zwei weitere Sprachen beherrschen sollte. Wissenschaftler gehen heute davon aus, dass der Mensch von Natur aus mehrsprachig ist. So seien Menschen, die nur mit einer Sprache aufwüchsen, eigentlich unterfordert, sagt Jürgen Meisel, Sprachwissenschaftler an der kanadischen University of Calgary. Bei der territorialen Mehrsprachigkeit unterscheidet die Wissenschaft drei Typen: zu einen mehrsprachige Staaten mit Territorialprinzip – also Ländern, in denen in verschiedenen Regionen unterschiedliche Sprachen gesprochen werden, wie in der Schweiz und in Belgien. Zum anderen gibt es mehrsprachige Staaten mit individueller Mehrsprachigkeit, hier sprechen die Menschen im gesamten Land mehrere Sprachen wie in Luxemburg oder Namibia sowie drittens einsprachige Staaten mit Minderheitenregionen, etwa Deutschland oder Österreich. GEGENSEITIGE VERSTÄNDIGUNG HAT PRIORITÄT

Für die Schweiz ist das Nebeneinander der vier Landessprachen Deutsch, Französisch, Italienisch und Rätoromanisch ein grundlegendes Merkmal. In einer Studie aus dem Jahr 2014 gaben fast zwei Drittel der Bevölkerung an, regelmäßig mehr als eine Sprache zu verwenden. Der Zusammenhalt einer solch vielsprachigen Gesellschaft hängt auch davon ab, wie gut ihre Mitglieder sich trotz der sprachlichen Unterschiede untereinander verständigen können. Ein nationales Forschungsprogramm von 2010 kommt zu dem Ergebnis, dass der Austausch über die inneren Sprachgrenzen der Schweiz hinweg vor allem dann funktioniere, wenn es ein gemeinsames Ziel oder ein Problem zu lösen gäbe, wie zum Beispiel bei der Kommunikation in der Armee oder bei der Verständigung beim Polizeinotruf.

#### **Типовое задание (демонстрационный вариант)**

#### **1) Извлеките автоматически глоссарий для данного текста. Это можно сделать: а) с помощью Excel (инструкция на портале Belca) б) с помощью специализированного ПО (например, данная опция имеется в Memsource) 2) Сохраните данный глоссарий.**

## TÄGLICH MEHRERE SPRACHEN SPRECHEN

In Luxemburg, wo die drei Amtssprachen Luxemburgisch, Deutsch und Französisch keiner Region zugeordnet sind, sprechen die meisten Menschen täglich mehrere Sprachen. Während der gesamten Schullaufbahn sind Französisch und Deutsch Pflichtfächer, im Sekundarunterricht kommt dann Englisch dazu. Wie auch in der Schweiz stellt Luxemburgs Sprachenvielfalt Kinder mit Migrationshintergrund vor besondere Herausforderungen. Deshalb wurde der Beginn der Schulpflicht von fünf auf vier Jahre heruntergesetzt. Außerdem wurde eine, zwar nicht obligatorische, Früher-

ziehung eingeführt. Hier und in den ersten beiden Schuljahren sprechen die Lehrer so viel wie möglich Luxemburgisch. Alle Kinder sollen in der Entwicklung ihrer sprachlichen Fähigkeiten gefördert werden. Außerdem gibt es seit 1983 integrierte Kurse in der Muttersprache. Kinder von Einwanderern können hier ihre Muttersprache weiterentwickeln und so den Kontakt zu ihrer Herkunftskultur aufrechterhalten. In Belgien gibt es bis heute zwischen der flämisch- und der französischsprachigen Region einen politisch brisanten Streit um Gleichstellung. Anders als in der Schweiz verlaufen die Binnengrenzen zwischen Sprachen, Gliedstaaten und Wirtschaftskraft hier parallel. Die Sprachwissenschaftlerin Claudia Riehl von der Ludwig-Maximilians-Universität München erläutert, dass Sprache oft als Mittel einer bestimmten gesellschaftlichen oder kulturellen Gruppe eingesetzt wird, um ihre politisch-ökonomischen Interessen zu vertreten. "Nationalsprachen und ,Leitkulturen' dienen als Konstitution der eigenen nationalen Identität." Riehl sagt, es sei ein Mythos, dass Kinder mit mehreren Sprachen überfordert seien. "Jede weitere Sprache lernt man einfacher. Wer also schon drei Sprachen spricht, lernt die vierte leicht dazu." Mehrsprachigkeit biete dann nicht nur berufliche, sondern auch kognitive Vorteile bis hin zu einer später einsetzenden Demenz. Und: "Mehrsprachige haben eine differenziertere Sicht auf die Welt. Sie lernen durch die Brille der anderen Sprache andere Sichtweisen kennen und sind daher flexibler im Handeln."

#### **Типовое задание (демонстрационный вариант)**

- 1) Установите одну из следующих САТ-программ: Trados Studio, MemoQ, WordFast Pro или любую другую программу на ваш выбор. Дистрибутив можно скачать с сайта разработчика (такое ПО можно установить в демонстрационном варианте сроком на месяц)
- 2) Выполните в данной программе письменный перевод указанного текста.
- 3) Создайте презентацию Power Point, в которой разместите скриншоты всего процесса (начиная с инсталляции ПО).
- 4) Подготовьте доклад по теме, в котором были бы отражены следующие аспекты: а) функционал ПО (модули, входящие в состав);
	- б) тех.требования для установки;
	- в) плюсы и минусы использования.

#### **Der Deutsche Ethikrat**

Der Deutsche Ethikrat bezieht Stellung zu Debatten, bei denen Grundsatzentscheidungen über das Leben der Menschen getroffen werden sollen, etwa in Fragen der Intersexualität oder der Präimplantations-Diagnostik. Nicht immer ist das Votum dabei einstimmig.

Dürfen menschliche Stammzellen auf Tiere übertragen werden, um Krankheiten wie Alzheimer oder Parkinson zu erforschen? Soll es per Gesetz erlaubt werden, dass künstlich erzeugte Embryonen auf mögliche genetische Effekte untersucht werden, bevor sie in den Mutterleib eingepflanzt werden? Und sollte es erlaubt sein, zur Erforschung von Krankheiten Gewebeproben und die DNA eines Menschen mitsamt personenbezogenen Daten und soziodemografischen Informationen in sogenannten Humanbiodatenbanken zu speichern?Mit diesen Fragen beschäftigt sich der Deutsche Ethikrat, der aktuelle Entwicklungen im Bereich der Biomedizin und -technologie verfolgt und beurteilt, welche Folgen diese für den Menschen haben könnten. In seiner Beurteilung beschränkt er sich nicht allein auf ethische Grundsatzfragen, sondern er liefert auch Informationen über juristische oder medizinische Zusammenhänge. Die Stellungnahmen dienen zum einen der Information der Öffentlichkeit – sollen aber auch den Bundestag und die Bundesregierung in ihren Entscheidungen unterstützen.

#### MITGLIEDER KOMMEN AUS GANZ UNTERSCHIEDLICHEN DISZIPLINEN

Insgesamt besteht der Deutsche Ethikrat aus 26 Mitgliedern, die je zur Hälfte von Bundestag und Bundesregierung bestimmt werden. Es handelt sich um Wissenschaftler aus ganz unterschiedlichen Disziplinen. Der Vorsitzende des Ethikrates, der ehemalige Bundesjustizminister Edzard Schmidt-Jortzig, ist zum Beispiel Jurist. Seine Stellvertreterin Christiane Woopen ist Professorin für Ethik und Theorie der Medizin an der Kölner Universität. Eberhard Schockenhoff, ebenfalls Stellvertreter, ist Professor am Institut für Systematische Theologie an der Universität Freiburg. Daneben gibt es Mediziner, Lebenswissenschaftler oder Philosophen.Bewerben kann man sich nicht für die Mitgliedschaft des Ethikrates – man wird ernannt. Auf die Mitglieder kommen viele Aufgaben zu: Monatlich treffen sie sich in einer Plenarsitzung. Daneben gibt es weitere Sitzungen der Arbeitsgruppen. Aufgabe des Rates ist nicht, Entscheidungen zu fällen, sondern den Sachstand und die rechtlichen Grundlagen zu einem Thema darzulegen.

#### **Оценочные средства для промежуточной аттестации (в форме экзамена)**

#### **3 семестр**

**Типовое задание на экзамен:** 

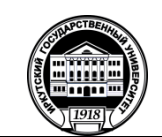

**МИНОБРНАУКИ РОССИИ федеральное государственное бюджетное образовательное учреждение высшего образования** 

*«Иркутский государственный университет»*  **(ФГБОУ ВО «ИГУ»)** 

**Факультет иностранных языков**

#### **ЭКЗАМЕНАЦИОННЫЙ БИЛЕТ № 1**

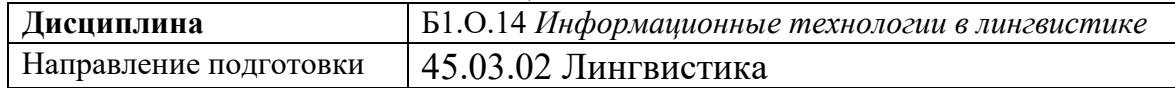

#### **1. Вопрос для проверки уровня обученности ЗНАТЬ.**

История машинного перевода. Развитие данной технологии на современном этапе. Методы машинного перевода: плюсы и минусы

#### **2. Вопрос для проверки уровня обученности УМЕТЬ**.

Выполните предредактирование машинного перевода на примере машинного перевода данного текста.

#### **3. Вопрос (задача/задание) для проверки уровня обученности ВЛАДЕТЬ.**

Выполните постредактирование машинного перевода с помощью опции Рецензирование в MS Word.

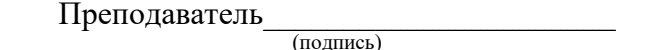

Зав.кафедрой

(подпись)

\_\_\_\_\_\_\_\_\_\_ 2021 г.

#### **Примерный перечень вопросов и заданий к экзамену:**

- **1.** Компьютер как инструмент перевода.
- **2.** Рентабельность технологии перевода. Эргономика труда переводчика. Организация рабочего места переводчика.
- **3.** Конфигурация компьютера при работе переводчика. Использование вспомогательных устройств: принтер, сканер, кард-ридер. Операционная система компьютера, прикладные программы.
- **4.** Компьютер как инструмент перевода: настройка, функции, форматирование.
- **5.** Microsoft Eхel для переводчика. Основные функции.
- **6.** Microsoft Power Point в работе переводчика: специфика работы с программой, основные функции. Перевод презентаций, слайдов, вспомогательных и опорных материалов.
- **7.** Обеспечение и контроль качества перевода. Предварительная подготовка документации. Проблема обеспечения единства терминологии.
- **8.** Словари в работе переводчика**.** Словари в работе переводчика: виды, особенности, рекомендации. Словарь ABBYY Lingvo. Пользовательские и подключаемые словари. Lingvo online. Словарь Multitran для Windows. Словарь Multitran online. Словарь Polyglossum. Поиск в нескольких словарях. Словарь МультиЛекс.
- **9.** Онлайновые средства в работе переводчика. Поиск информации в сети Интернет, поисковые сайты, лингвистический поиск, обзор сетевых ресурсов, электронная почта. Переводческие порталы и ресурсы. Электронные он-лайн энциклопедии. Форумы и взаимодействие с коллегами. Методы повышения качества перевода с применением информационных технологий. Дополнительные ресурсы, используемые для обеспечения процесса перевода и эффективного взаимодействия с работодателем: ICQ, iWallet, Skype, Viber. Электронные системы платежей.
- **10.** Возможности и ограничения автоматизации. Технология накопительного перевода (TM). Программы, встраиваемые в текстовый редактор, программы с отдельным интерфейсом.
- **11.** Система автоматизированного перевода PROMT. Использование Translation Memory в системе PROMT.
- **12.** Работа с пакетом TRADOS. Состав и установка, настройка, дополнительные инструменты. Установка и работа с MultiTerm.
- **13.** Программа Fine Reader
- **14.** САТ-программыдля переводчика
- **15.** История развития и машинного перевода. Первые опыты машинного перевода. Развитие технологий на современном этапе.
- **16.** Требования, предъявляемые к МП на современном этапе: ожидания и реальность.
- **17.** Оценка эффективности современных программ МП. Обзор основных программ и специфика их использования в переводческом процессе. Возможности и ограничения использования МП в переводе.

#### **Тематика:**

- 1. Информационные технологии в работе переводчика
- 2. Электронные словари и интернет в работе переводчика
- 3. Автоматизация процесса перевода
- 4. Системы машинного перевода

## **Разработчики:**

к.филол.н., доц. Вебер Е.А. (подпись) (занимаемая должность) (инициалы, фамилия) \_\_\_\_\_\_\_\_\_\_\_\_\_\_\_\_\_\_\_ ст.преп.Ружникова М.Л. (подпись) (занимаемая должность) (инициалы, фамилия)

Программа составлена в соответствии с требованиями ФГОС ВО и учитывает рекомендации ПООП по направлению и профилю подготовки 45.03.02 «Лингвистика».

Программа рассмотрена на заседании кафедры перевода и переводоведения

 «07» марта 2022 г. Протокол № 8 Зав. кафедрой\_\_\_\_\_\_\_\_\_\_\_\_\_\_\_\_\_\_\_\_\_\_ (Щурик Н.В.)

*Настоящая программа, не может быть воспроизведена ни в какой форме без предварительного письменного разрешения кафедры-разработчика программы*